## AFINAL O QUE É ECUP E ECI? PRIMEIRO DE TUDO , NÃO SÃO ESTÁGIOS NORMAIS

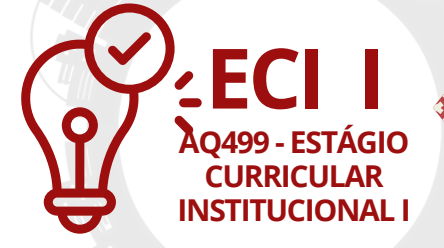

O aluno tem a possibilidade de vivência profissional através do vínculo a uma das Unidades de Produção do Curso (LABORATÓRIOS) que esteja trabalhando com atividades extensionistas. A DISCIPLINA É ELETIVA A PARTIR DO 3º PERIODO.

Diferente do ECI I, no ECI II o aluno pode trabalhar com atividades de pesquisa e/ou extensão. A DISCIPLINA É ELETIVA A PARTIR DO 3º

PERIODO.

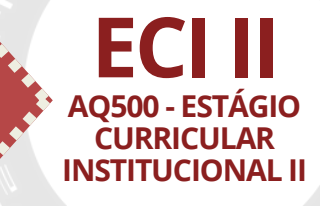

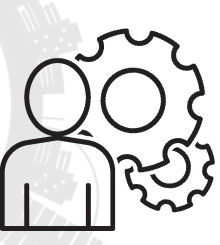

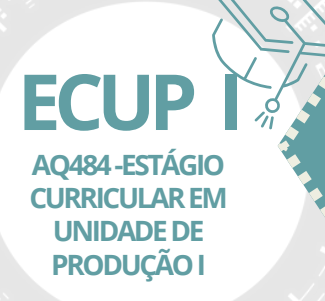

Auxilia o aluno na elaboração de TC1 através da vivência em uma das Unidades de Produção do curso, não necessariamente vinculados diretamente ao orientador de TC, mas em comum acordo com o mesmo.

ATENÇÃO! A DISCIPLINA É OBRIGATÓRIA DO 9º P.

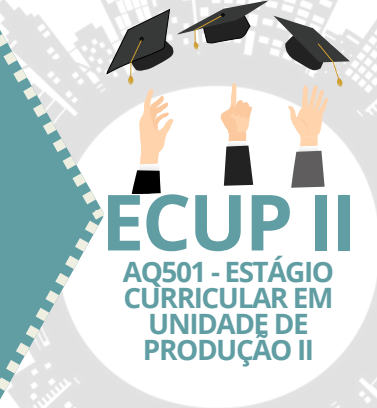

## AGORA VAI FORMAR!

Auxilia o aluno na elaboração de TCII através da vivência em uma das Unidades de Produção do curso IGUAL A ECUP I, TE AJUDA A **CONCLUIR** O TC II E FINALMENTE DEFENDER. ATENÇÃO! A DISCIPLINA É ELETIVA CURSADA JUNTO COM TCII 10ºP.

**INSCRIÇÃO ATRAVÉS DE FORMULÁRIOS NO SITE DA COORDENAÇÃO DO CURSO. FORMULÁRIO ECI - DISPONÍVEL NA ABA DE DOCUMENTOS FORMULÁRIO ECUP - DISPONÍVEL NO BANNER TRABALHO DE CONCLUSÃO DE CURSO,AO LADO DE MATRICULA .**

## **E COMO FAZA MATRICULA ?**

PREENCHE O FORMULÁRIO, CORRETAMENTE, COLETA ASSINATURA DO PROFESSOR RESPONSÁVEL E MANDA PARA O EMAIL DA COORDENAÇÃO ATÉ O ÚLTIMO DIA DA REMATRÍCULA. E PRONTO! O RESTO É COM A COORDENAÇÃO.

## **O ALUNO NÃO MATRICULA NO SISTEMA!**

**SE LIGA, SE NÃO MANDAR O FORMULÁRIO NESSE PERÍODO, NÃO VAI SER MATICULADO PELACOORDENAÇÃO.**